## SAP ABAP table PSTT {PS texts (description)}

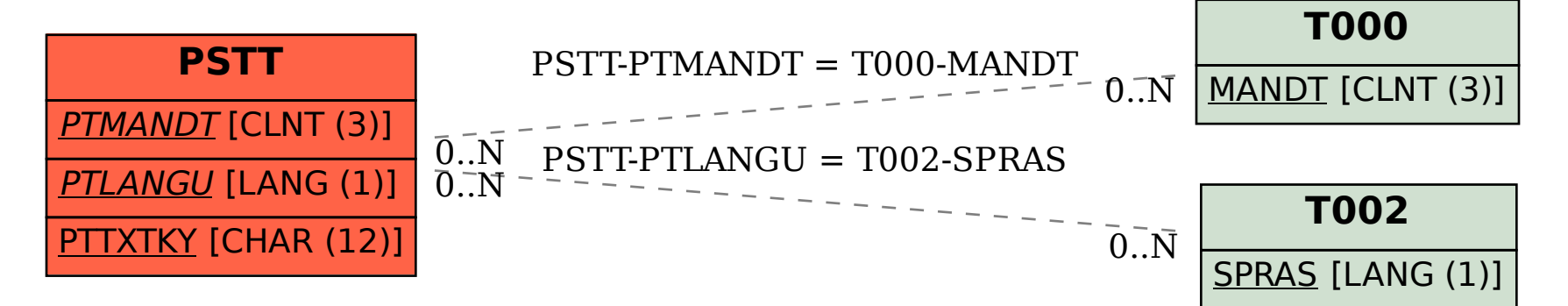